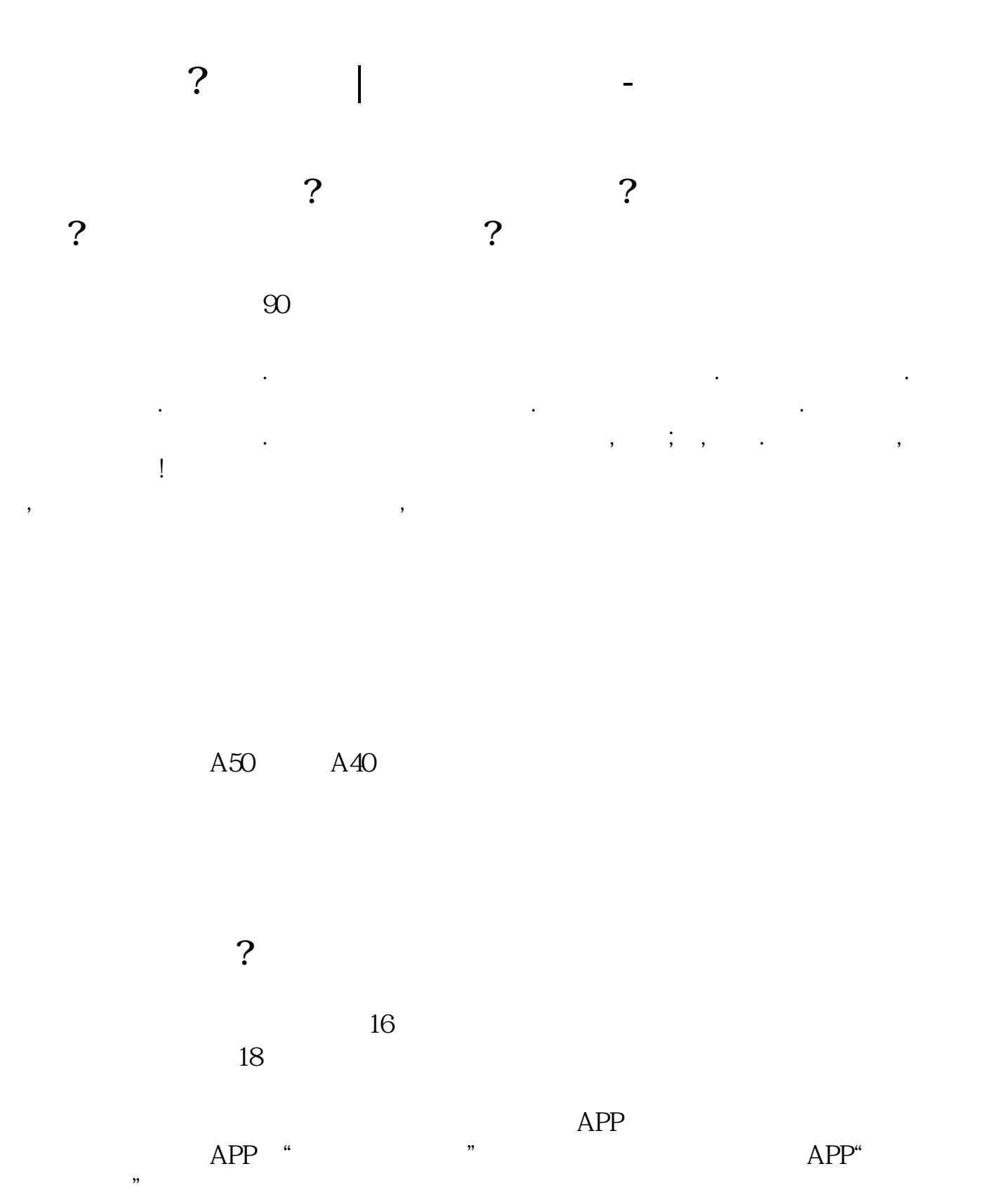

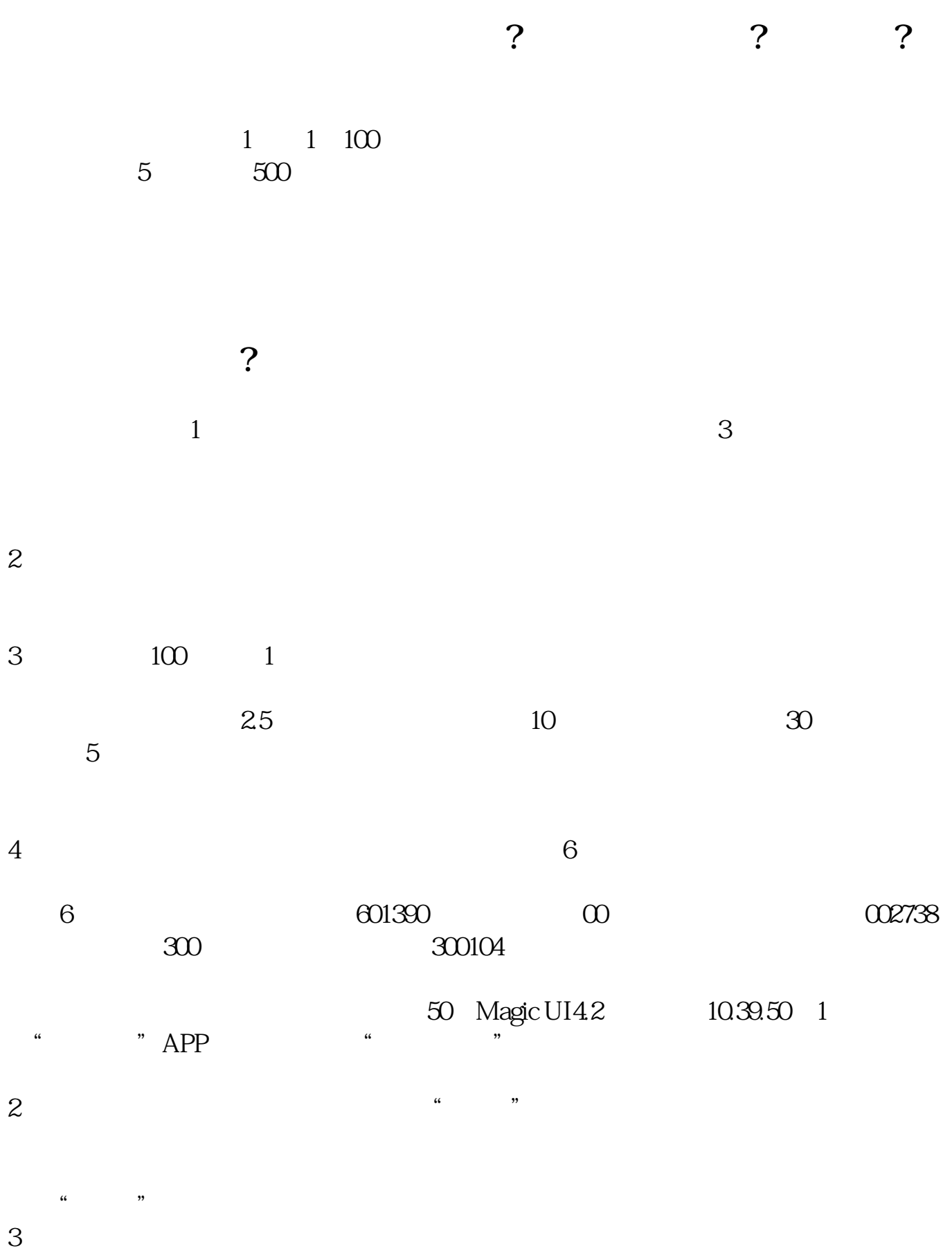

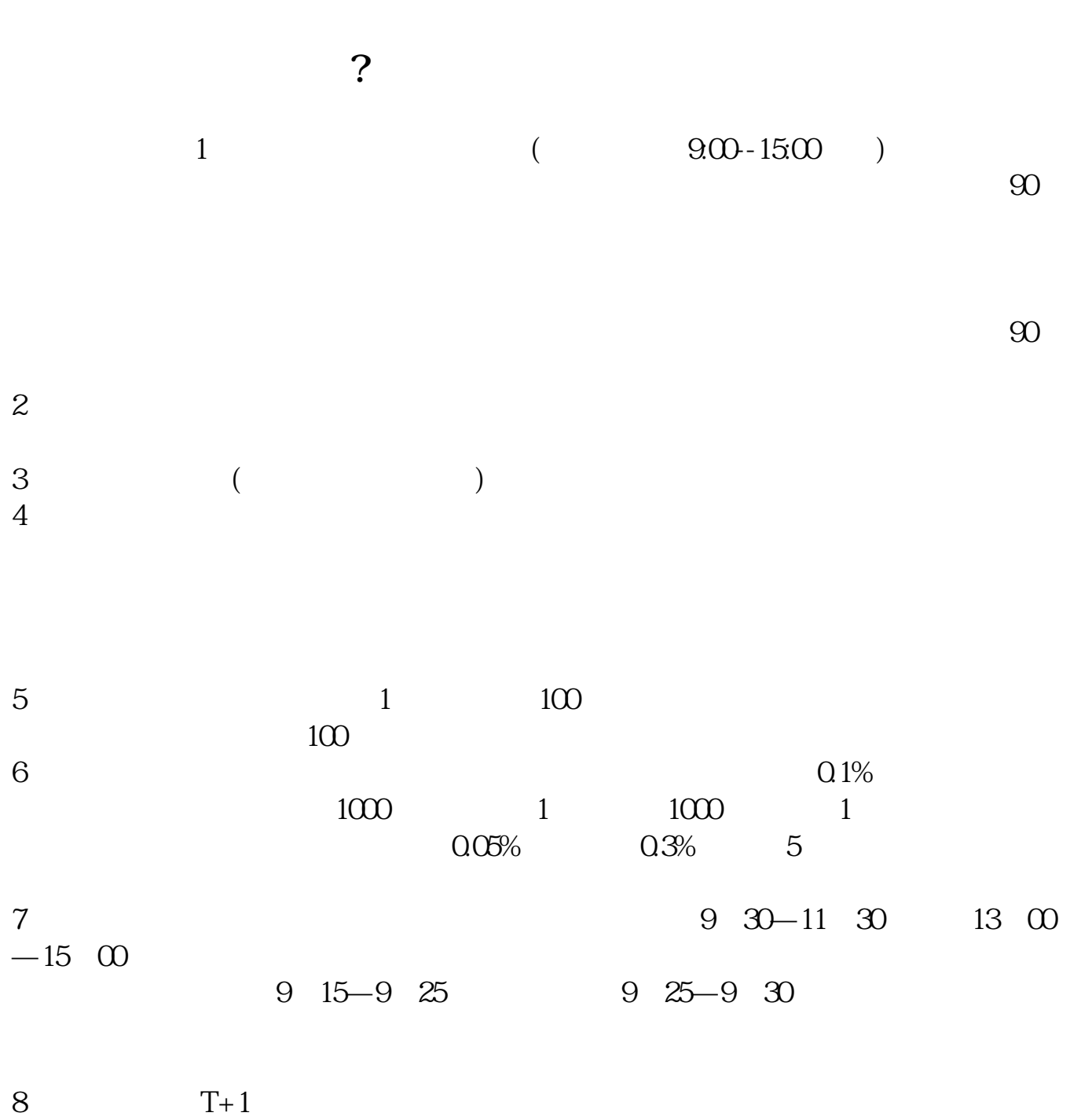

**七、哪里可以买股票?**

Primary Market Issuance<br>
Market

 ${\rm Market}$ , where  $\sim$  and  $\sim$  and  $\sim$  and  $\sim$  and  $\sim$  and  $\sim$  and  $\sim$  and  $\sim$  and  $\sim$  and  $\sim$  and  $\sim$ 

[下载:《买股票多少地方.pdf》](/neirong/TCPDF/examples/output.php?c=/read/8065070.html&n=买股票多少地方.pdf)  $\overline{\phantom{a}}$ .doc $\overline{\phantom{a}}$ [更多关于《买股票多少地方》的文档...](https://www.baidu.com/s?wd=%E4%B9%B0%E8%82%A1%E7%A5%A8%E5%A4%9A%E5%B0%91%E5%9C%B0%E6%96%B9) http://www.83717878.com/read/8065070.html